# NS2 What already exist?

Chang-Gun Lee (cglee@snu.ac.kr)

Assistant Professor

The School of Computer Science and Engineering

Seoul National University

## Comprehensive Documents

- NS2 Manual
	- –http://www.isi.edu/nsnam/ns/doc/ns\_doc.pdf
- NS2 Class Hierarchy
	- http://www.isi.edu/nsnam/nsdocclasses/hierarchy.html
	- http://www.isi.edu/nsnam/nsdocclasses/classes.html

## NS-2 Built-In IP protocols

- • MAC
	- Multicasting, LAN
- •Router queue management
	- DropTail, SFQ, RED, CBQ
- • Routing algorithms
	- Static shortest path, DV
- • Transport protocols – TCP, UDP
- • Traffic sources
	- FTP, Telent, Web, CBR, VBR, Burst

See NS manual for the comprehensive list and their usage

## User's View of NS2

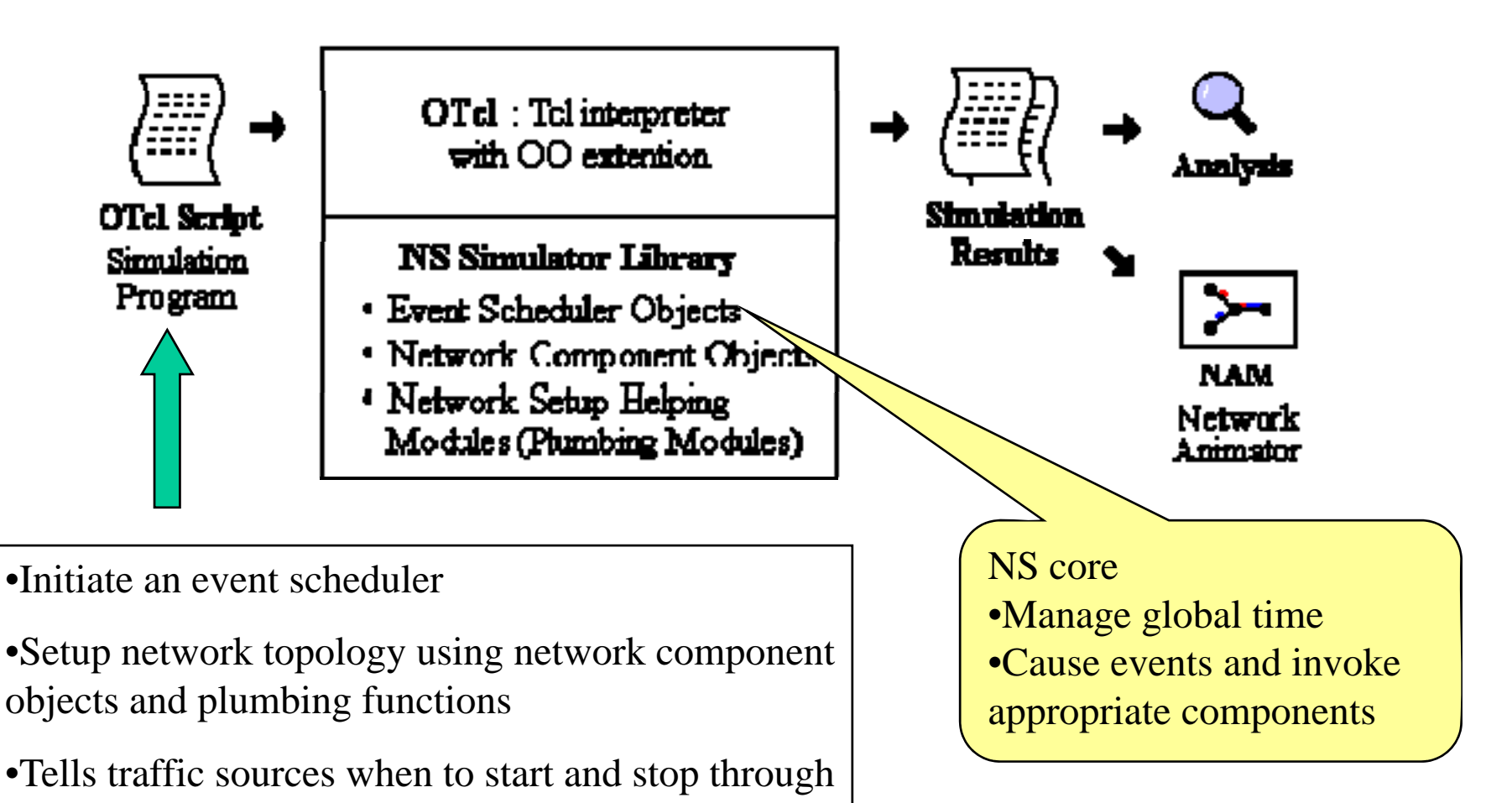

the event scheduler

### Why Two Languages (OTcl and  $C_{++}$ )?

•For efficiency reasons

> event scheduler and network componen<sup>t</sup> objects are written and compiled using C++

- • For easy configuration
	- objects are configured by OTcl interpreter
	- For this, C++ objects are made available to the OTcl interpreter through OTcl linkage

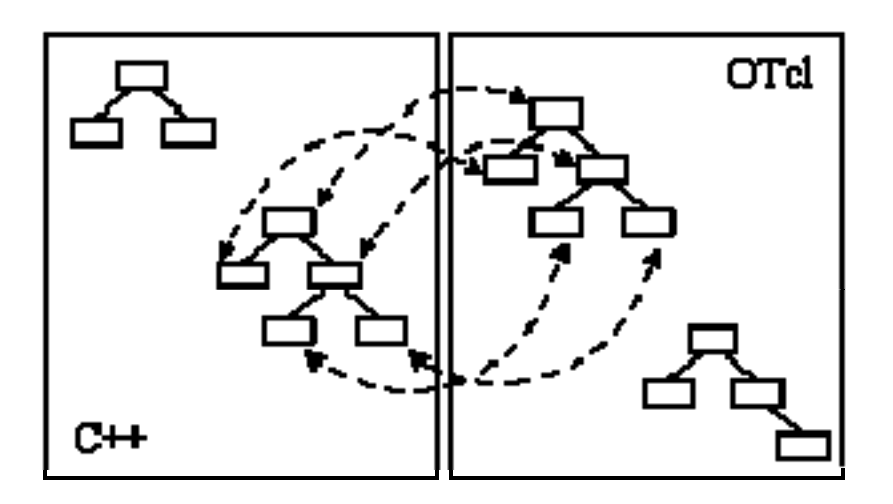

NS is basically an OTcl interpreter with network simulation object libraries

### OTcl: The User Language

```
6 Writing a procedure called 'test'
mroo teet () (
          27
        ъ
          fease fo + fbl
        d [expr [expr (a - ib) * (a)]
    for (set k(0) (i) k < 10) (incr k) (
        12 (秋くる) (
            puts "x < 5, pow = [engr pow(#d, #k)]"
        \blacksquarenuts "k >= 5, mod = [somx id \ ik]"
    Y.
-1
6 Calling the 'test' procedure created
test
```
Tcl script example

```
mamber function call "greet"
6 add a s
Class Nos
mom instprod great () (
    Sself instrar age
   puts "lage_year old non say:
   How are you doing?"
÷.
          a child class of 'mon' called
6 and overide the manher function 'greet'
Class kid -superclass now
kid instagog great () (
   Sec1f instrar age
   puts "lage year old kid says
    That's up, dude?"
Ŷ.
           mom and a kid object, set each
    a [now room]
fa set aga 45
set b [new kid]
th set age 15
# Calling mamber function 'greet' of each object
ta azaat
```
\$h orget

OTcl script example

### Let's see NS simulation script again

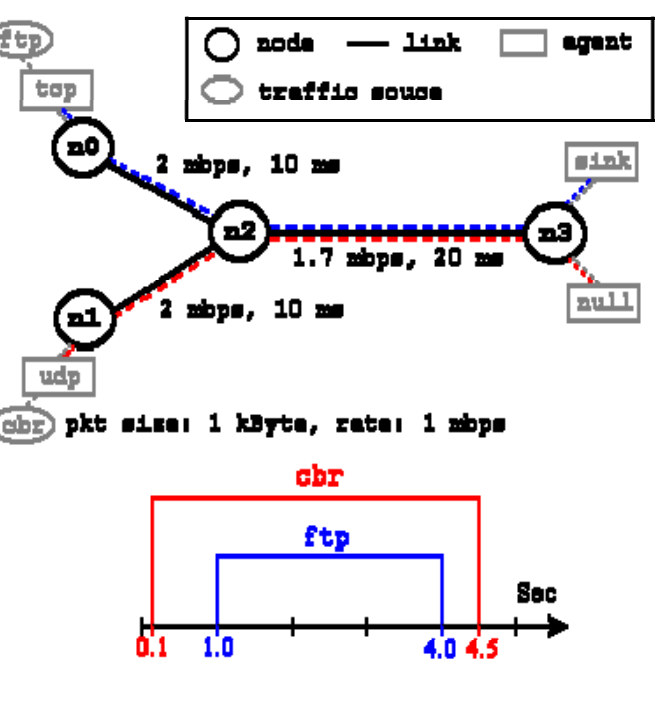

Simulator object member functions: see ns-2/tcl/lib/ns-lib.tcl

Agent object: to check what network objects are available, see ns-2/tcl/lib/ns-default.tcl

### **SCreate a simulator object**

sat ns (new Simulator)

### **eDefine different colors for data flows (for EAM)**

the color 1 Blue the color 2 Red

### **SOman the NAM trace file**

set of fopen out.nem wi ing newtrage-all inf

### Abefine a 'finish' procedure

proc finish () { global ns nf Ang flugh-treas AClose the WAN trace file close inf **elhooute MMM** on the trace file axac nam out.nam & exit O

eat nO fine nodel set ni [#ns node] sat n2 [fn4 node] sat n3 / (ns node)

### **SCreate links between the nodes**

The duplex-link (n0 (n2 2Eb 10mm DropTail the duflex-link thi th2 21b iOne DropTail The duplex-link #n2 #n3 1.7Eb 20mm DropTail

8Set Onene Size of link (n2-n3) to 10 Ing queue-limit #n2 #n3 10

### AGive node mosition (for WM)

the duplex-link-op th0 th2 orient right-down the duplex-link-op thi th2 orient right-up Ins duplex-link-op (n2 (n3 orient right

diffonitor the gueue for link (n2-n3). (for MAM) (ns duplex-link-op (n2 (n3 queuePos 0.5

### **ESetum a TCP connection**

sat top They-Agent/TCP] *itop set class* 2 ing attach-agent in0 itch sat sink (new Agent/TCPSink) Ing ettech-ement in? isink

## What to do in OTcl script?

- •Create Simulator object
- •• Specify output trace files and finish { }
- • Network topology configuration
	- Create Node objects
	- Create Agents and attach them to nodes
	- Connect agents: build logical connections by setting the destination address to each others' network and port address pair
	- Create "application" traffic sources and attach them to agents
- • Write simulation scenario
	- –Specify times when to start and stop traffic sources
	- \$ns run

## How the scheduler works internally?

- •• Network components issue events for simulating packethandling delay and timer
- •The scheduler invokes the appropriate objects at the specified times
- • The scheduler itself has a member function to issue an event
	- at time "\$cbr start"

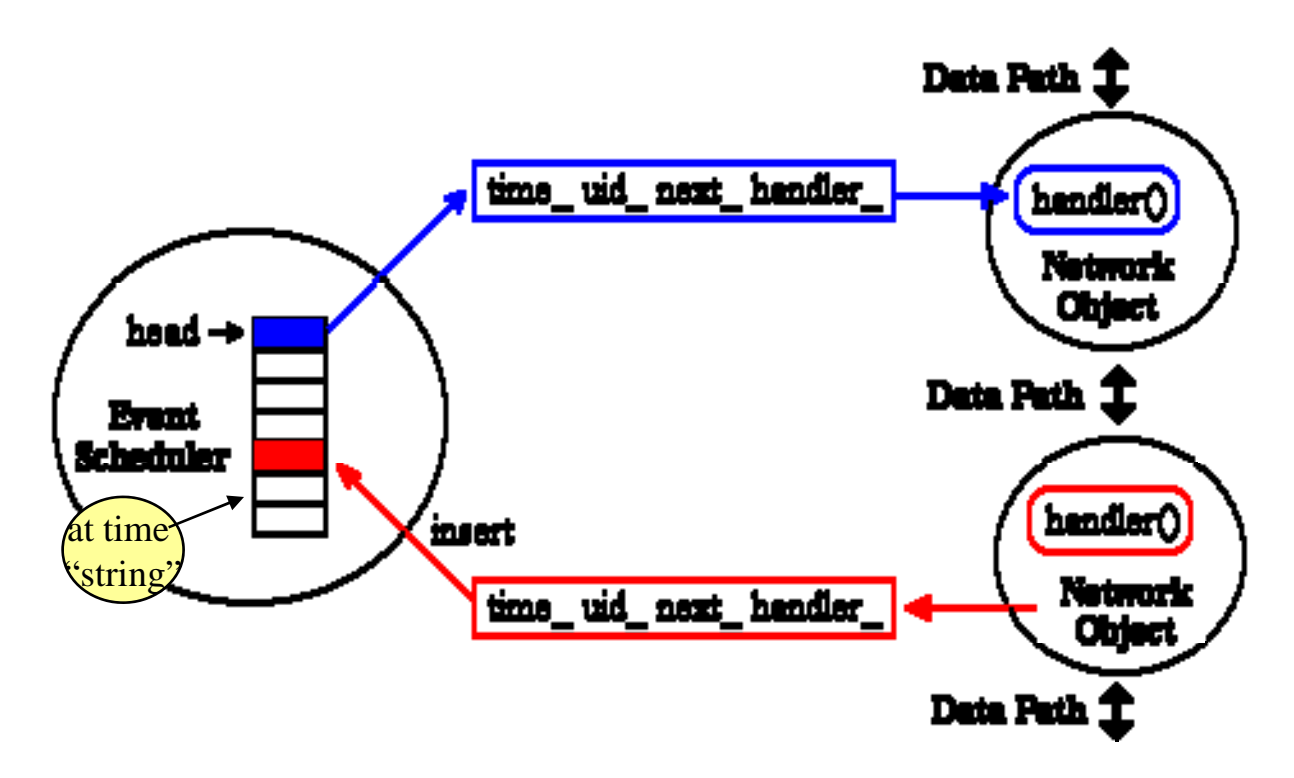

### Network Components

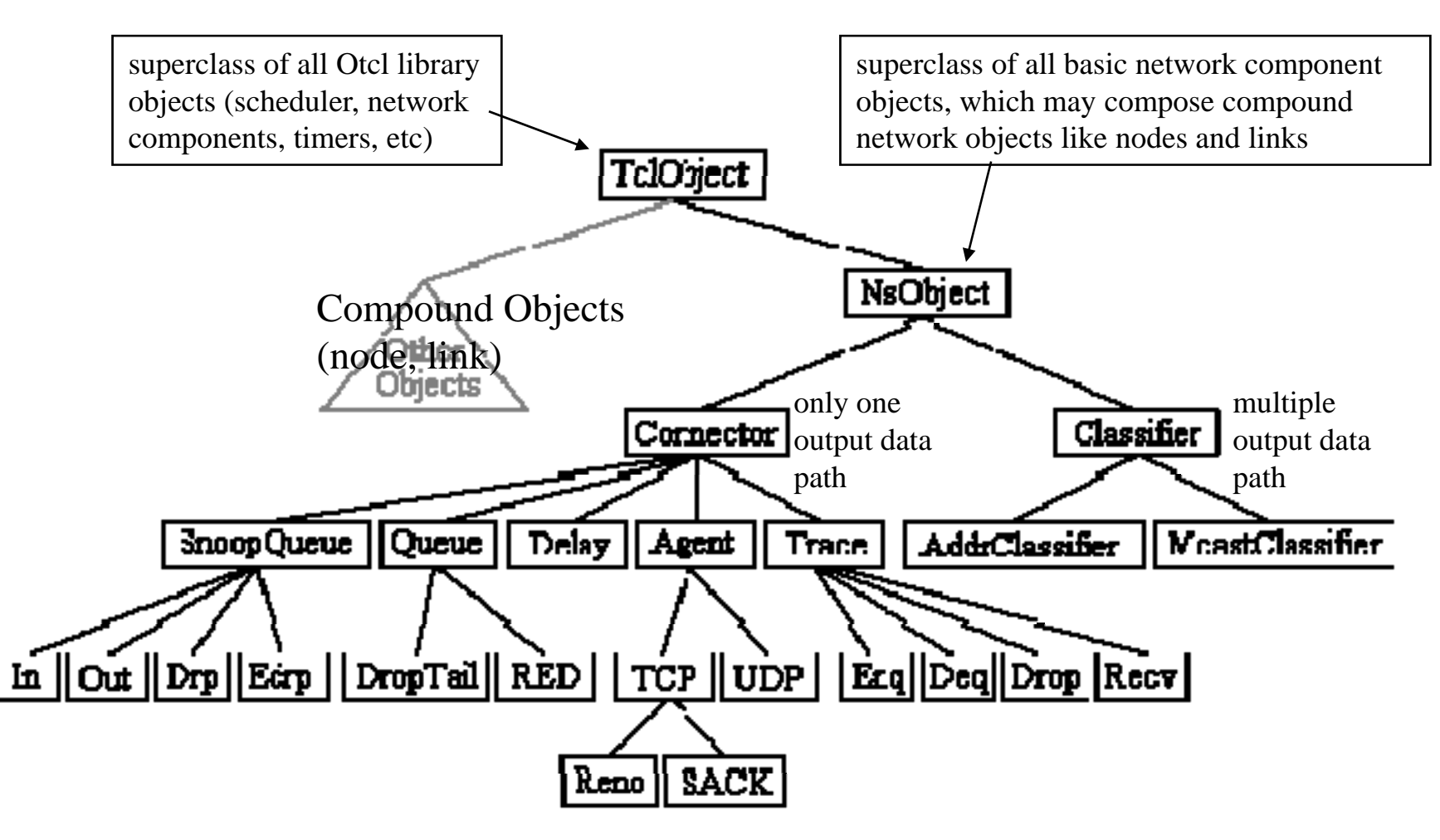

### Two Major Components (Compound Objects): Node and Link

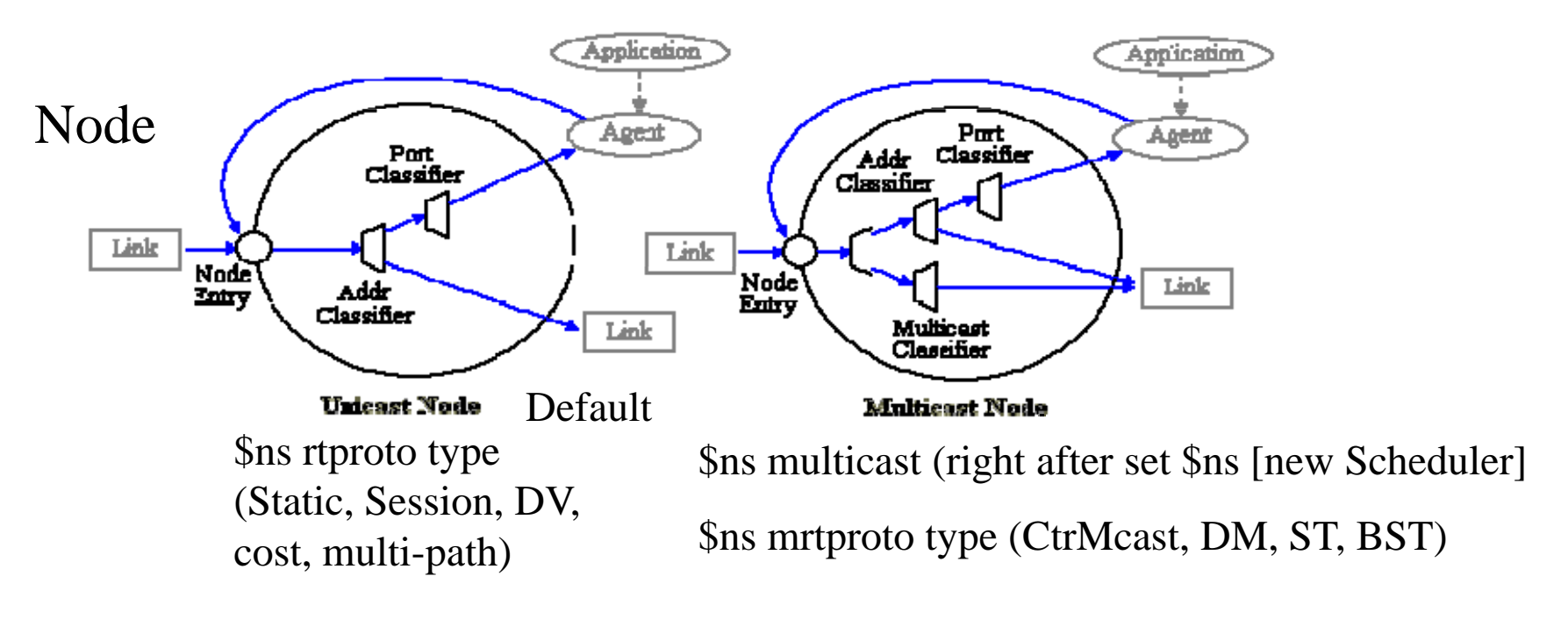

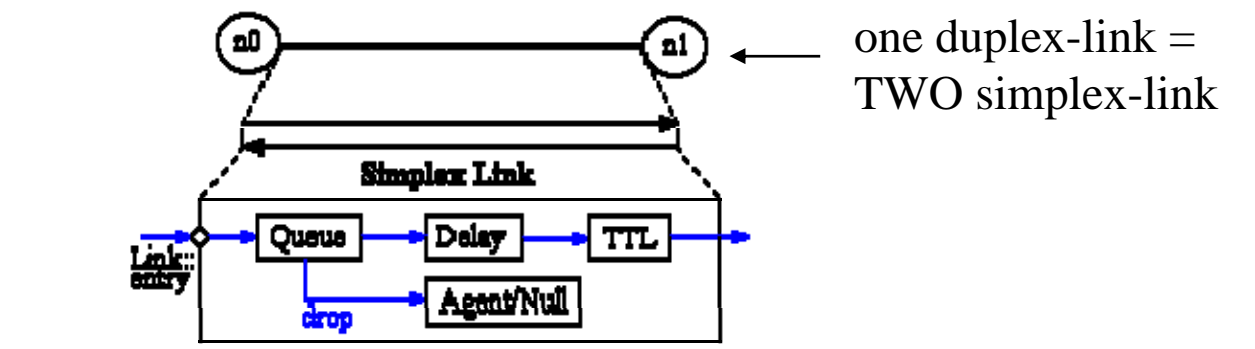

Link

### Packet Flow

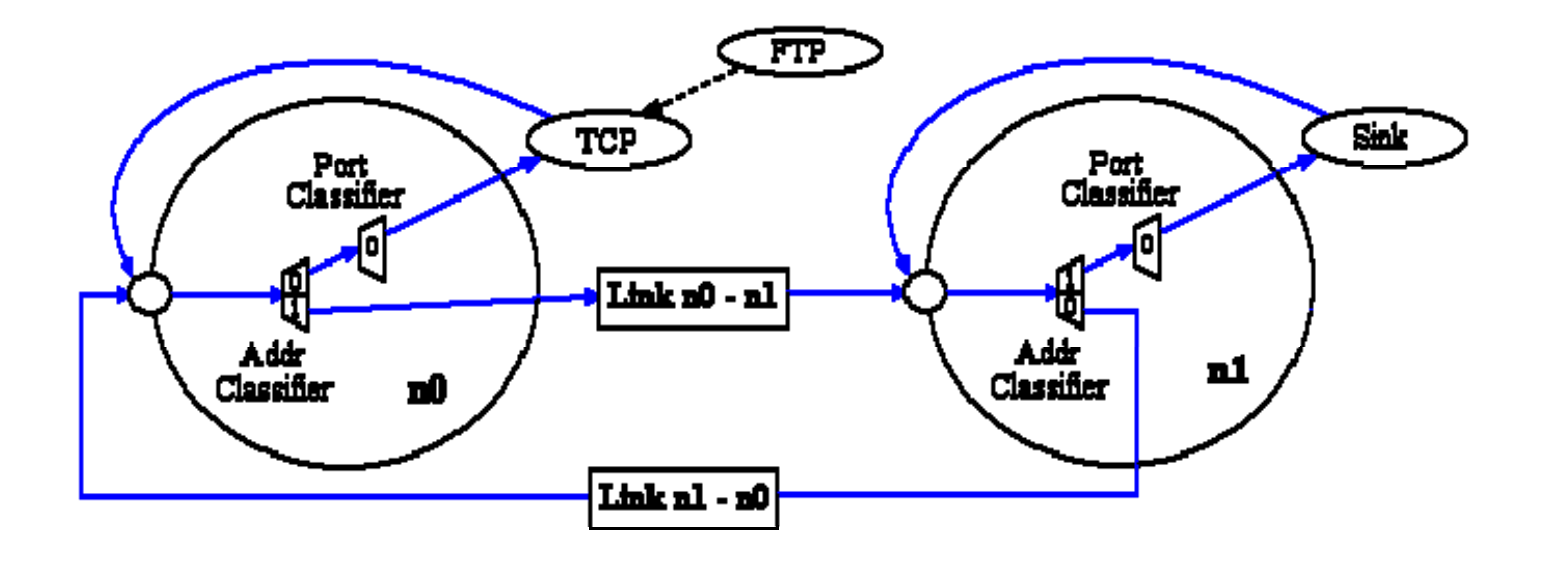

Packets are handed from one object to another using send(Packet\* p){ $target\text{-}recv(p)$ }: method of sender recv(Packet\*, Handler\* h =0): method of receiver

## Packet (We will revisit this later)

- •• A NS packet is composed of
	- a stack of headers for all the registered protocols (regardless whether any protocol is used or not)
	- an optional data space
- • A network object can access any header of a packet using the corresponding offset value

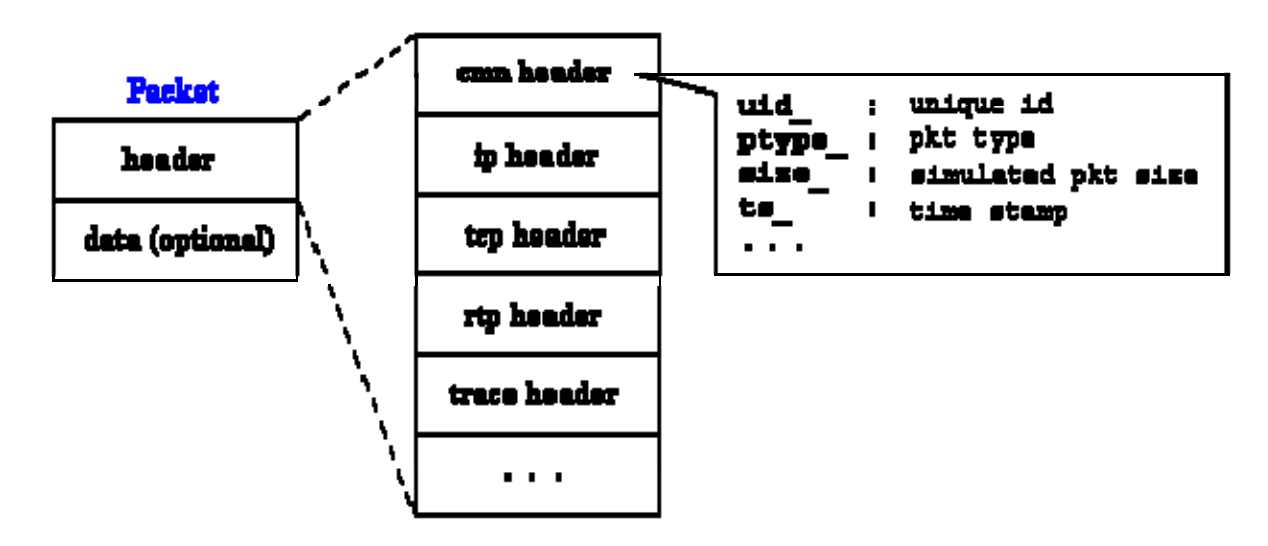

- • How to make a packet carry user-defined data?
	- modify the agent such that it can allocate the optional data space o r
	- create new header and make the agent to use it as user-defined data

### Analyzing the trace output

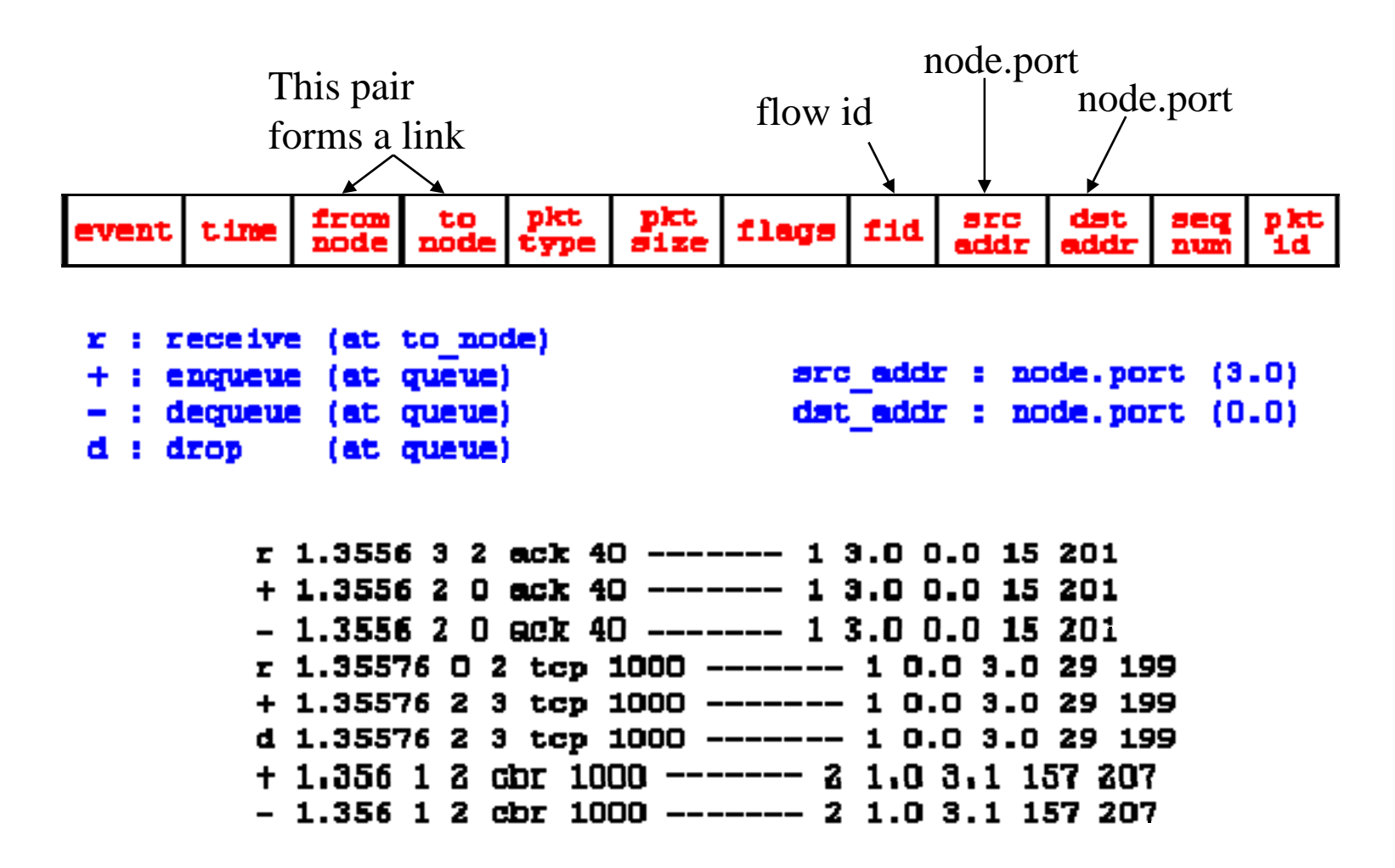

## Homework 7

• Simulate the following network

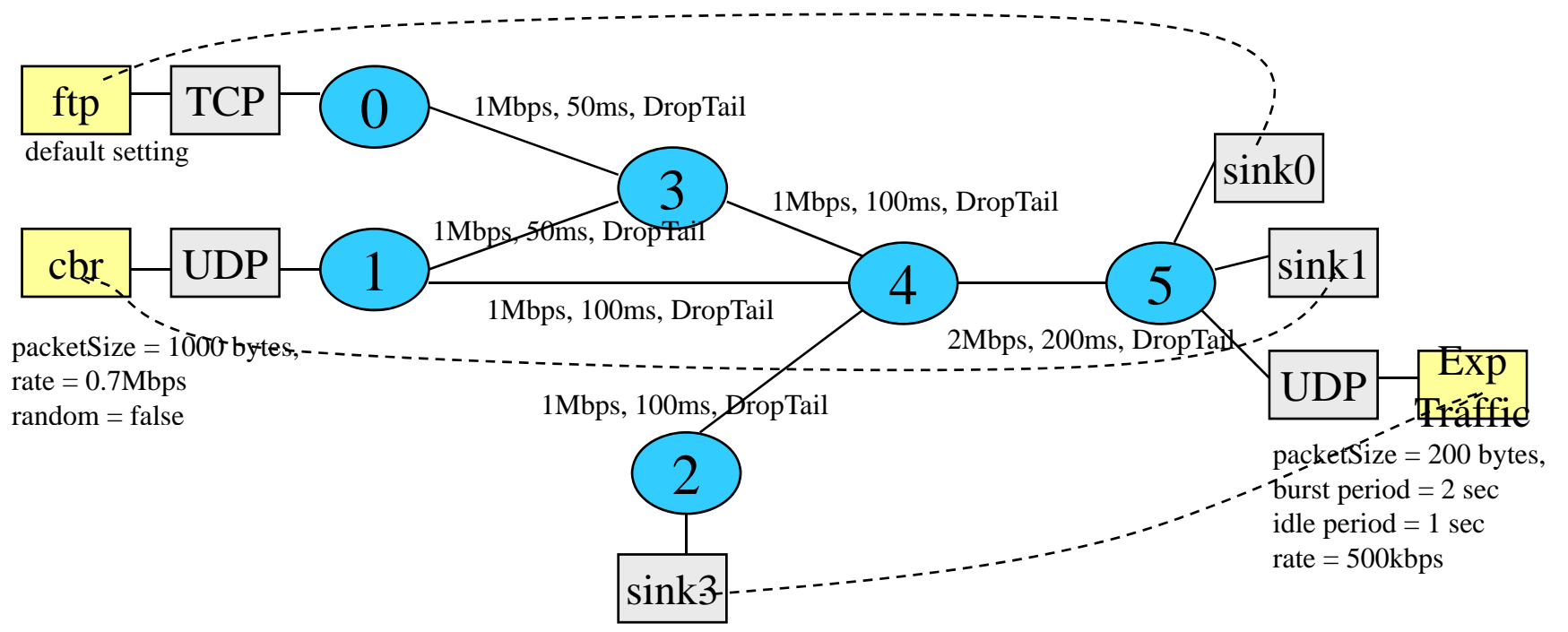

- •Each application traffic source starts at 10 sec and stops at 20 sec.
- Plot the received bytes at each sink at every 0.5 sec period.